测试浏览效果

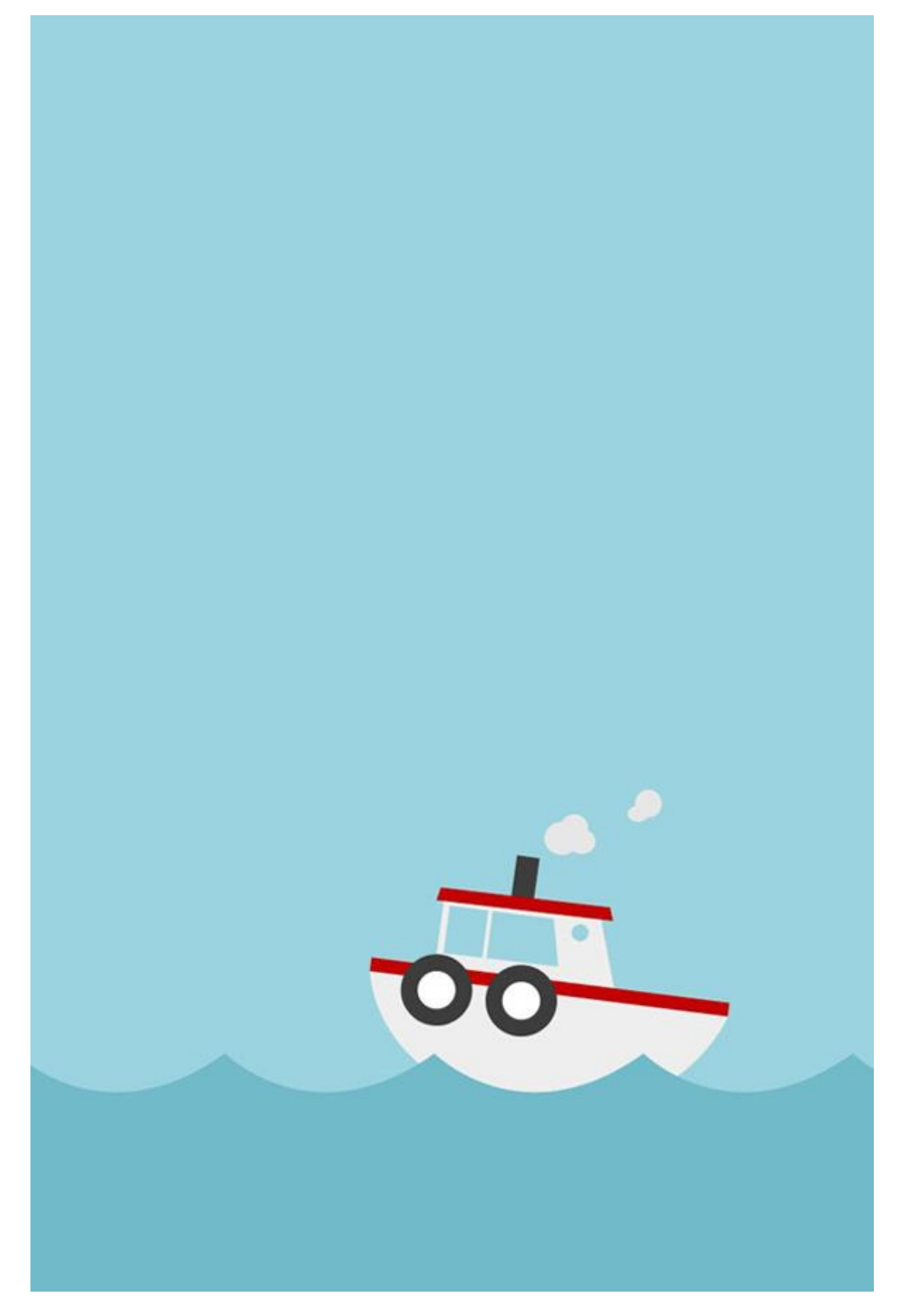